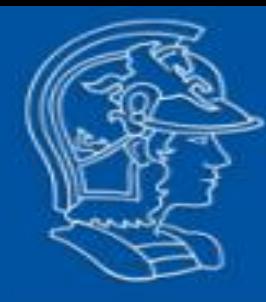

### ESCOLA POLITÉCNICA UNIVERSIDADE DE SÃO PAULO

**FORMANDO ENGENHEIROS E LIDERES** 

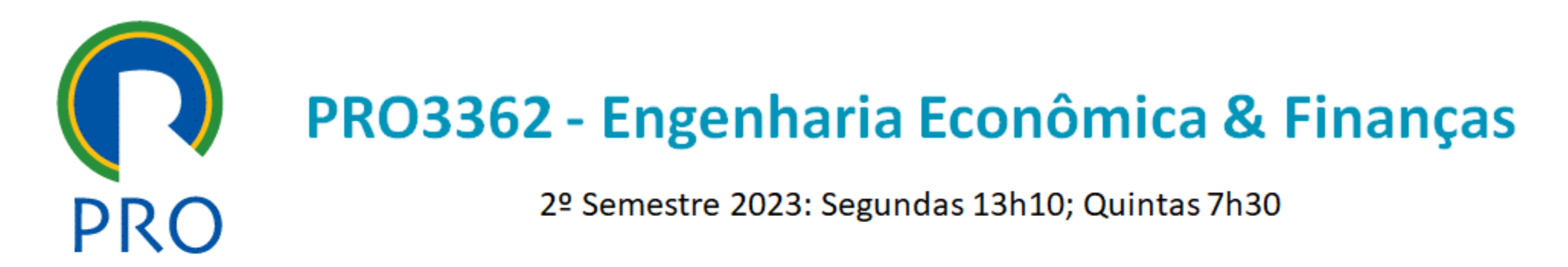

### Prof. Dr. Erik Rego - erikrego@usp.br - sala FG223 linkedin.com/in/erik-rego-021124/ lattes.cnpq.br/6689850159735369

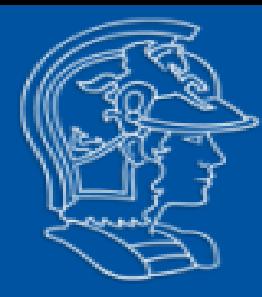

**Taxas de Mercado**

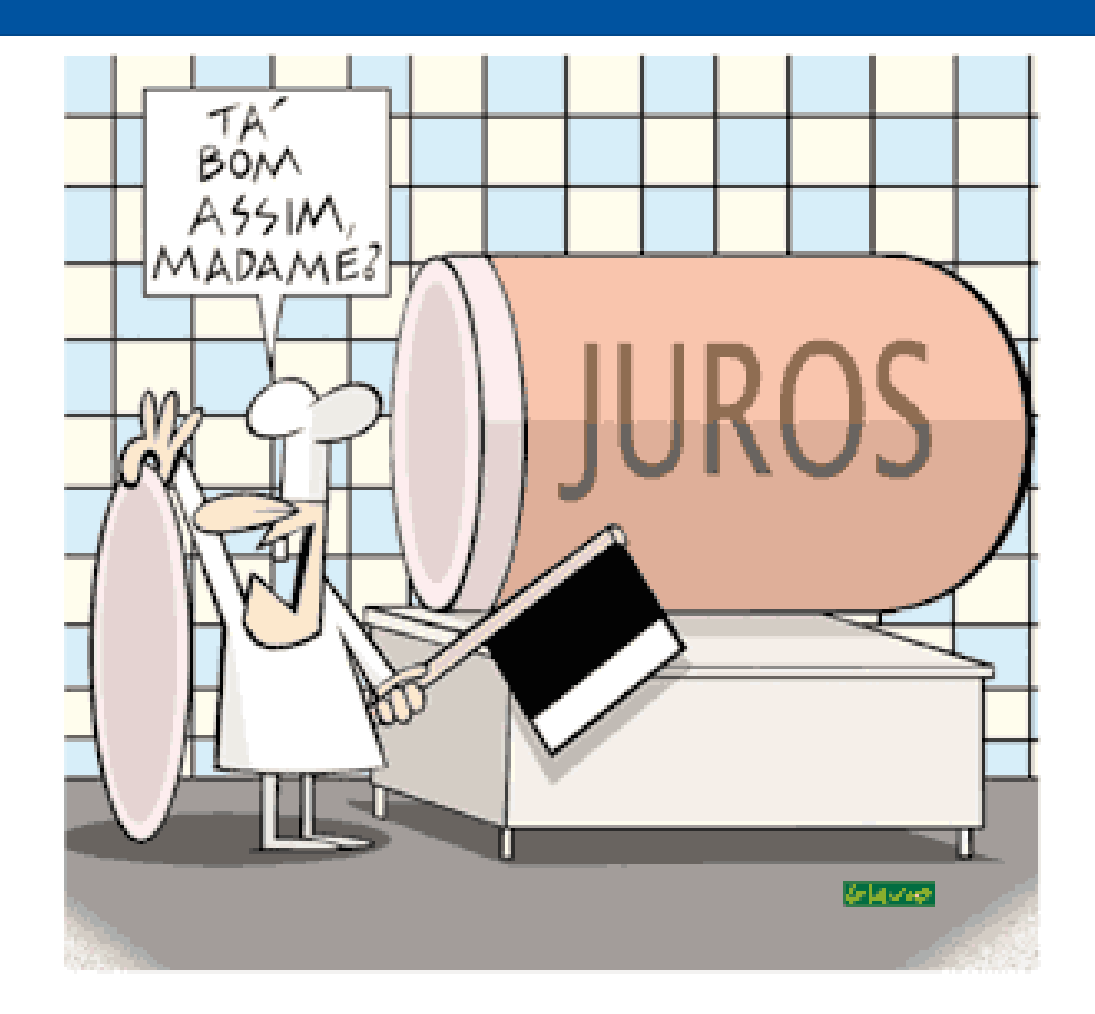

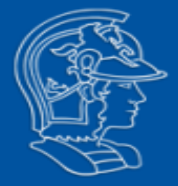

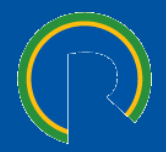

**2.1 Percentual de DI**

**2.2 Indexador + spread**

**2.3 TJLP e TLP**

**2.4 Taxa Nominal e Real**

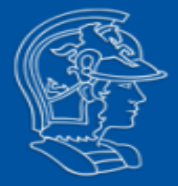

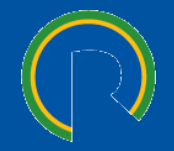

#### **2.1 Percentual de DI**

**2.2 Indexador + spread**

**2.3 TJLP e TLP**

**2.4 Taxa Nominal e Real**

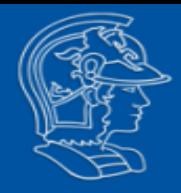

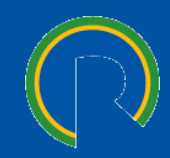

- ❑ Taxa ao ano de 360 dias corridos juros simples
	- Mercado de cupom cambial
- ❑ Taxa ao ano de 360 dias corridos juros compostos
	- Empréstimo bancário (Capital de giro)
	- $-$  BNDES  $\rightarrow$  TJLP (extinta para novos contratos)
- ❑ Taxa ao ano de 252 dias úteis juros compostos
	- $-$  BNDES  $\rightarrow$  TLP (a partir de 2018)
	- Mercado interbancário, CDI, Selic
	- Excel:
		- =DIATRABALHOTOTAL(data inicio;data vcto;feriados)-1
		- =DIATRABALHO(data inicio;prazo du; feriados)

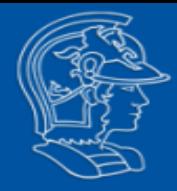

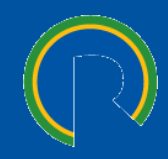

- ❑ Vivo: 103,3% CDI; *pag. 24; 5.i*
- ❑ CCR-Deb: 105% CDI; *pag. 39; 5.i*
- ❑ Sabesp-Deb: CDI + 1,50%; *pag. 65; (k)*
- ❑ Telemar: 104,1% CDI; *pag. 18; 3.2.17*
- ❑ Imigrantes: 9,0% a.a.;
- ❑ Suzano: IGP-M + 10,38%. *pag. 13; 4.8.2*
- ❑ Fundo Bradesco

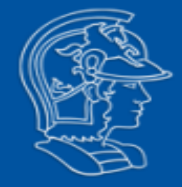

### **Calculando o %DI**

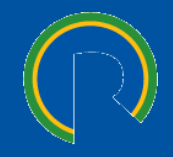

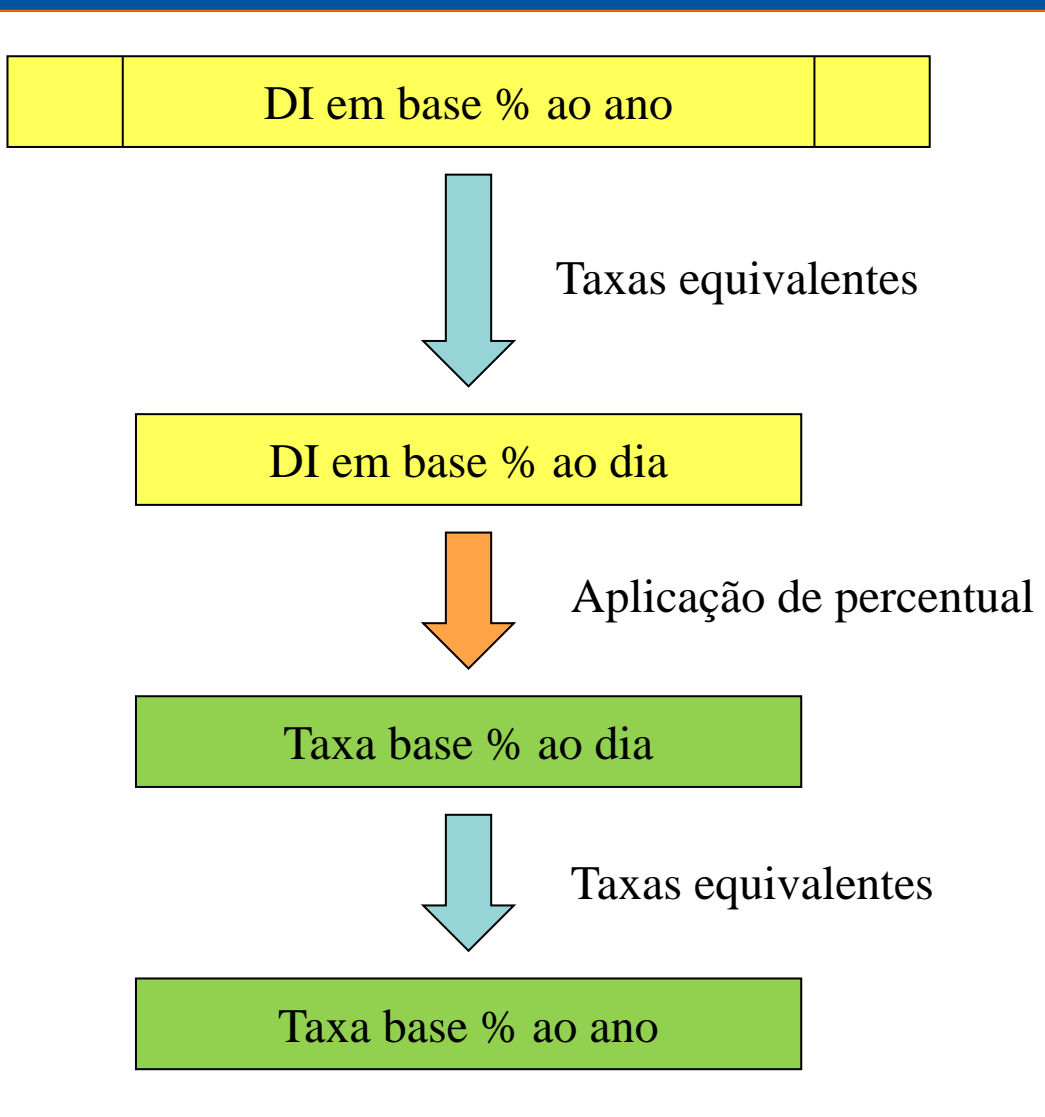

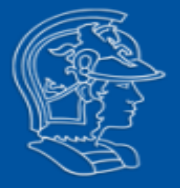

### **Exemplo: DI 9%a.a., calcule o equivalente de105%DI**

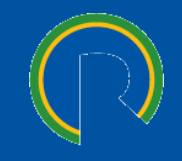

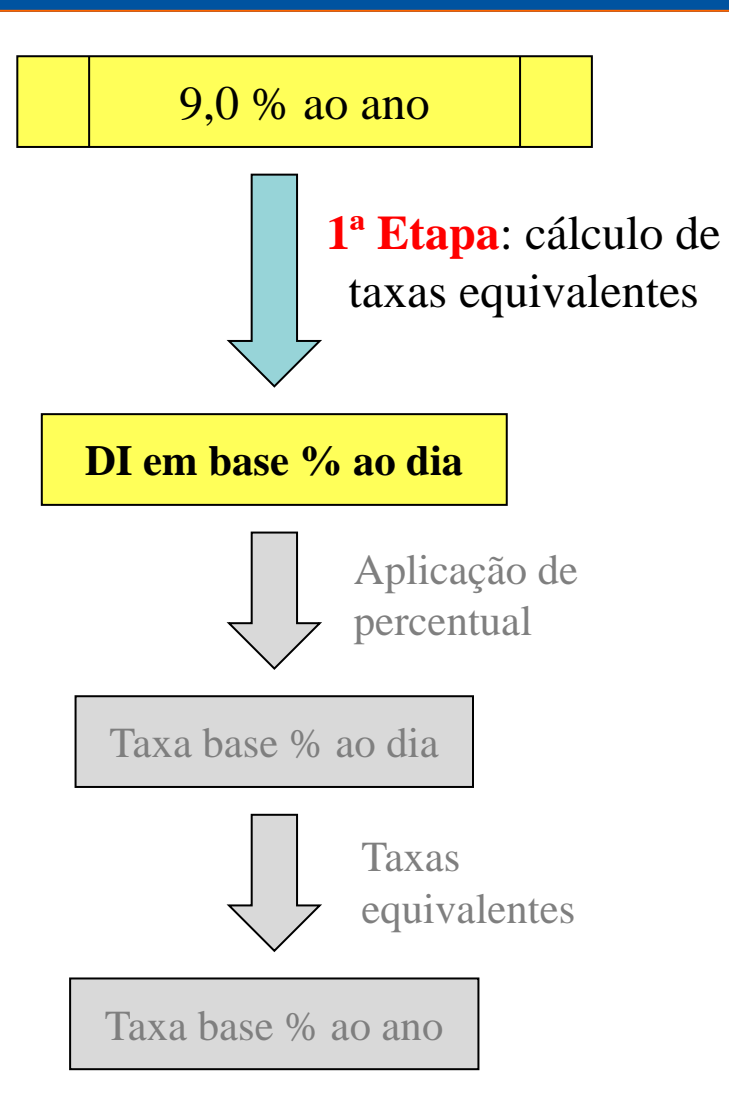

#### Anual  $\leftrightarrow$  Diário

 $FV_{\text{cálculo anual}} = FV_{\text{cálculo diário}}$  $PV.(1+i_a)^{anos} = PV.(1+i_d)^{dias \text{ úteis}}$  $PV.(1+i<sub>a</sub>)<sup>1</sup>$  ano = PV.(1+i<sub>d</sub>)<sup>252 du</sup>  $(1+i_a)^1 = (1+i_d)^{252}$  $(1+i_a)^{(1/252)} = (1+i_d)$  $(1 + i_a)^{(1/252)} - 1 = i_d$  $(1+9\%)^{(1/252)} - 1 = i_d$ **id = 0,03420335% a.d.**

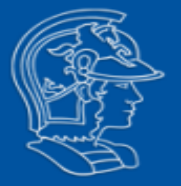

### **Exemplo: DI 9%a.a., calcule o equivalente de105%DI**

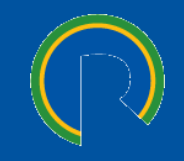

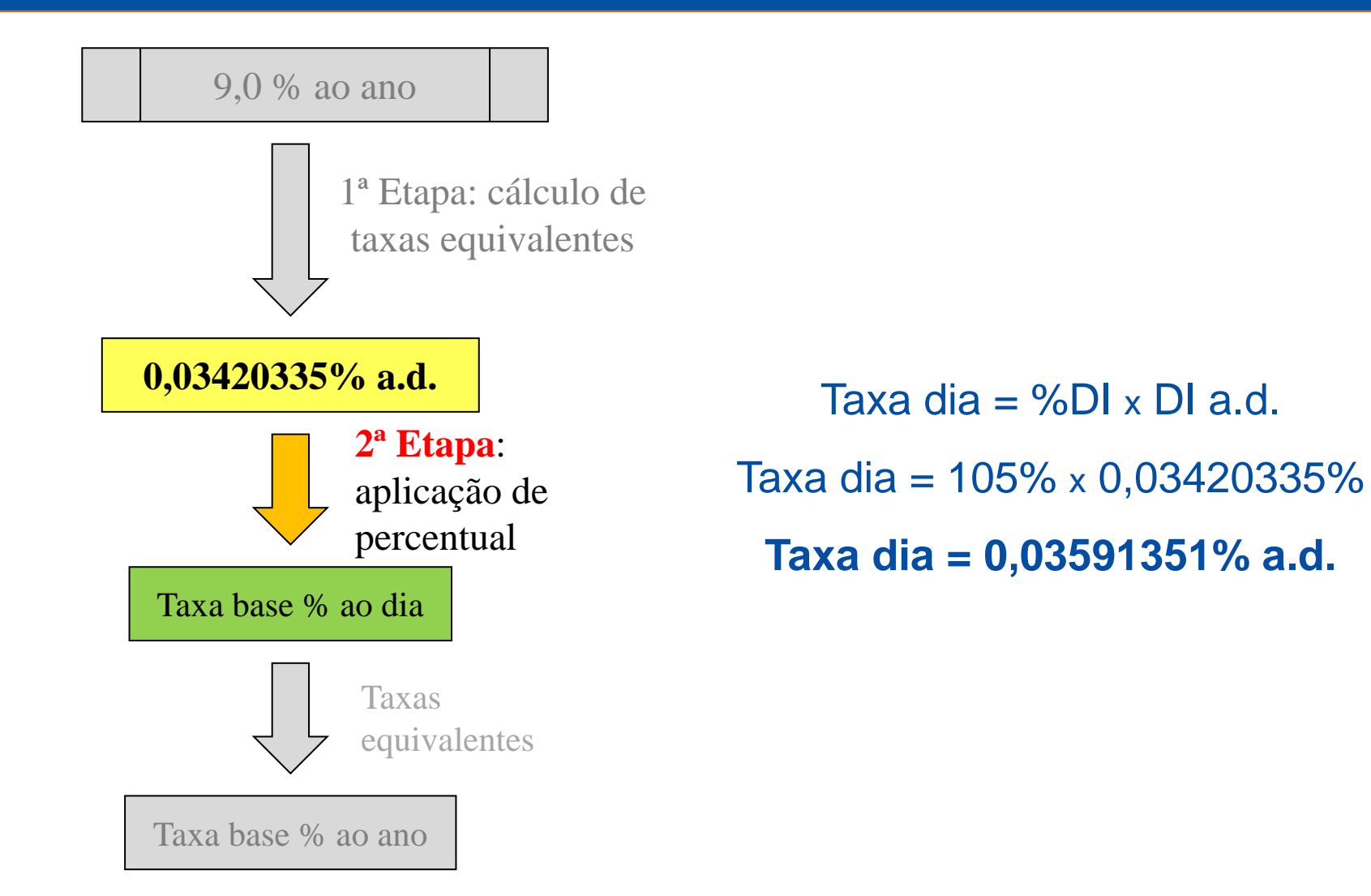

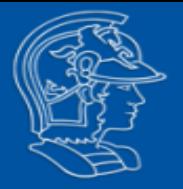

### **Exemplo: DI 9%a.a., calcule o equivalente de105%DI**

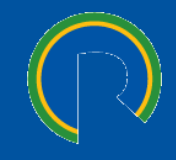

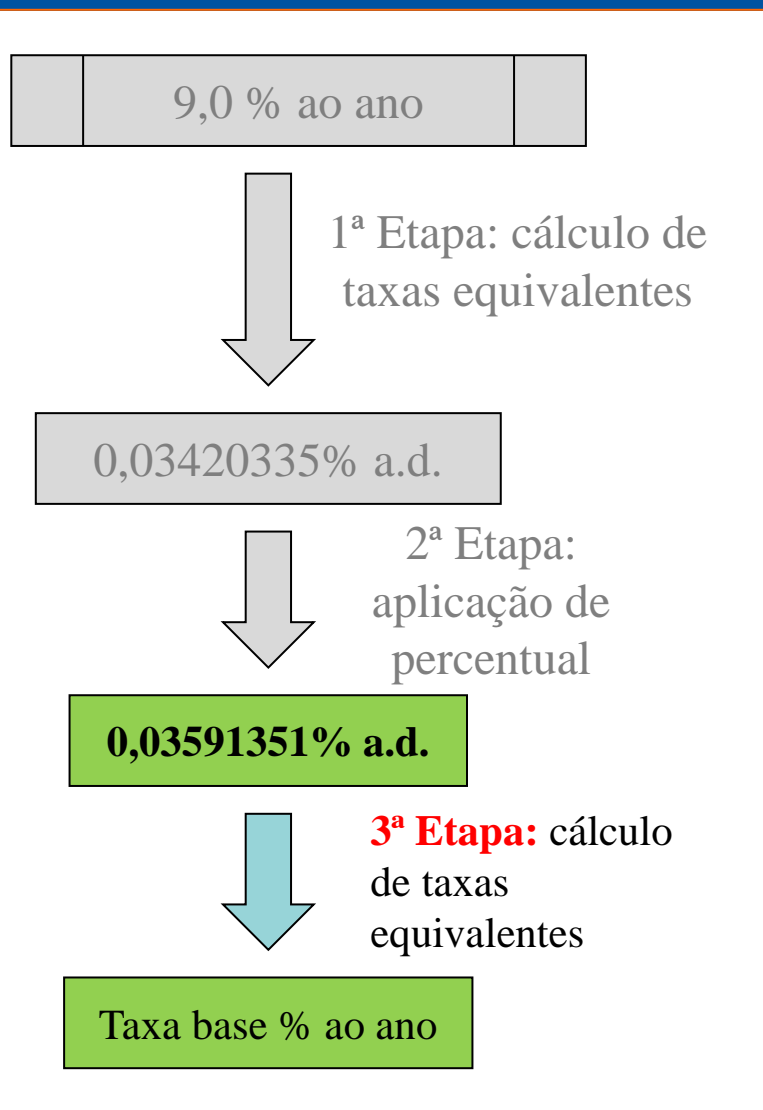

#### Anual  $\leftrightarrow$  Diário

 $FV_{\text{cálculo anual}} = FV_{\text{cálculo diário}}$  $PV.(1+i_a)^{anos} = PV.(1+i_d)^{dias \text{ úteis}}$  $PV.(1+i<sub>a</sub>)<sup>1</sup>$  ano = PV.(1+i<sub>d</sub>)<sup>252 du</sup>  $(1+i_a)^1 = (1+i_d)^{252}$  $i_a = (1 + i_d)^{252} - 1$  $i_a = (1 + 0.03591351\%)^{252} - 1$  $i_a = 1,094705971 - 1$ **i a = 9,47060% a.a.**

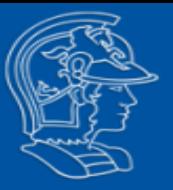

**Contraexemplo: e se aplicasse o percentual diretamente sobre a taxa anual?**

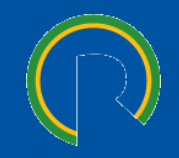

Cálculo Mercado: **i a = 9,47060% a.a.**

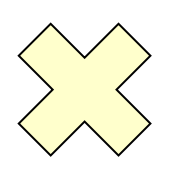

**Contraexemplo** Taxa a.a. = %DI x DI a.a. Taxa a.a. =  $105\% \times 9,0\%$ **Taxa = 9,45% a.a.**

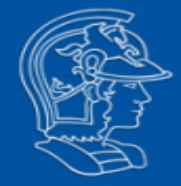

## **Exercícios**

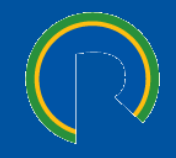

Uma empresa de telecomunicações emitiu R\$ 150 milhões em debêntures ao custo de 104,1% CDI. Considerando-se que nos três primeiros anos do financiamento o CDI médio foi de 15% a.a., 13% a.a. e 11% a.a. determine o saldo da Dívida após 156 dias úteis

1 ª Etapa: Anual <sup>→</sup> Diário

 $\text{FV}_{\text{cálculo anual}} = \text{FV}_{\text{cálculo diário}}$  $PV.(1+i_a)^{anos} = PV.(1+i_d)^{dias\text{ úteis}}$  $PV.(1+i_a)^{1 \text{ ano}} = PV.(1+i_d)^{252 \text{ du}}$  $(1+i_a)^1 = (1+i_a)^{252}$  $(1+i_{a})^{(1/252)} = (1+i_{d})$  $(1 + i_a)^{(1/252)} - 1 = i_d$  $(1+15\%)^{(1/252)} - 1 = i_d$ **id = 0,05547647% a.d.**

2 ª Etapa: Aplicação de percentual Taxa dia = %DI  $_{\rm x}$  DI a.d. Taxa dia =  $104,1\% \times 0,05547647\%$ **Taxa dia = 0,05775101% a.d.**

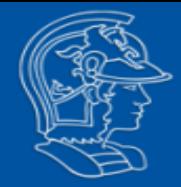

## **Exercícios**

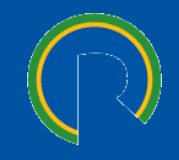

Uma empresa de telecomunicações emitiu R\$ 150 milhões em debêntures ao custo de 104,1% CDI. Considerando-se que nos três primeiros anos do financiamento o CDI médio foi de 15% a.a., 13% a.a. e 11% a.a. determine o saldo da Dívida após 156 dias úteis

3ª Etapa: Diário <sup>→</sup> Anual

 $\text{FV}_{\text{cálculo anual}} = \text{FV}_{\text{cálculo diário}}$  $PV.(1+i_a)^{anos} = PV.(1+i_d)^{dias\text{ úteis}}$  $PV.(1+i_a)^{1 \text{ ano}} = PV.(1+i_d)^{252 \text{ du}}$  $(1+i_a)^1 = (1+i_d)^{252}$  $i_a = (1 + i_d)^{252} - 1$  $i_a = (1 + 0.05775101\%)^{252} - 1$  $i_a = 1,0156606779 - 1$ **i a = 15,66068% a.a.**

4ª Etapa: Anual <sup>→</sup> Período  $FV = PV.$   $(1+i)^{período}$  $FV = PV.(1 + i<sub>a</sub>)<sup>anos</sup>$  $FV = PV.(1+15,66068%)^{(156/252)}$  $FV = 150.10<sup>6</sup>$ . (1,0942460) **FV = \$ 164.136.903,85**

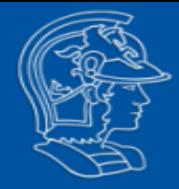

# **Resolução direta**

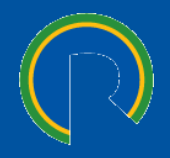

Uma empresa de telecomunicações emitiu R\$ 150 milhões em debêntures ao custo de 104,1% CDI. Considerando-se que nos três primeiros anos do financiamento o CDI médio foi de 15% a.a., 13% a.a. e 11% a.a. determine o saldo da Dívida após 156 dias úteis

$$
R$150.106 \times \left\{ \left[ \left( 1 + \frac{15}{100} \right)^{\frac{1}{252}} - 1 \right] \times 104, 10\% + 1 \right\}^{\frac{156}{1}} = R$164.136.902,3
$$
  
  
1<sup>a</sup> Etapa: cálculo de  
taxas equivalentes  
Anual  $\rightarrow$  Diária  
  
3<sup>a</sup> Etapa: aplicação de percentual  
3<sup>a</sup> Etapa: taxa equivalente: diária  $\rightarrow$ 

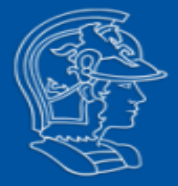

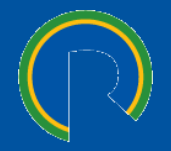

**2.1 Percentual de DI**

**2.2 Indexador + spread**

**2.3 TJLP e TLP**

**2.4 Taxa Nominal e Real**

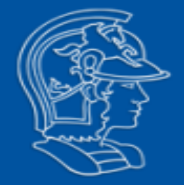

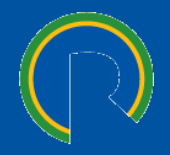

## $1 + Taxa Final = (1 + indexador) \times (1 + spread)$

## **Taxa (i)** e **Número de Períodos (n)**

devem estar sempre na

**mesma** base !!

 $1 + Taxa Final$  $= [(1 + indexador) \times (1 + spread)]^{periodo}$ 

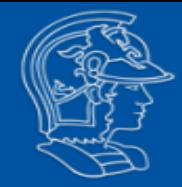

## **Exercícios**

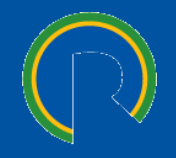

A Sabesp contratou financiamento a taxa de CDI + 1,5% a.a. O montante contratado foi de R\$ 600 milhões. Admitindo-se carência de 18 meses após a data de liberação, qual é o saldo devedor desta linha ao final desse período? (Assuma variação média do CDI de 16,0%)

$$
SD = R\$600.10^6 \times [(1+16\%) \times (1+1,5\%)]_{12}^{18} = R\$766.544.368,8
$$

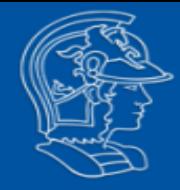

## **Exercícios**

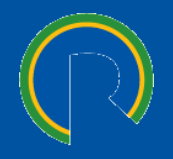

Procurando reestruturar suas dívidas, uma empresa nacional lançou debêntures no mercado nas seguintes condições: valor nominal R\$ 100 milhões, carência de 12 meses, indexador IGP-M com juros de 9,0% a.a. Considerando-se uma variação do IGP-M nestes 12 meses de 4,5%, qual o valor da divida após este período?

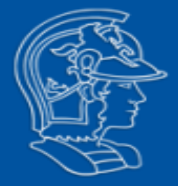

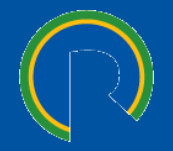

**2.1 Percentual de DI**

**2.2 Indexador + spread**

**2.3 TJLP e TLP**

**2.4 Taxa Nominal e Real**

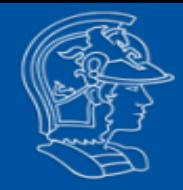

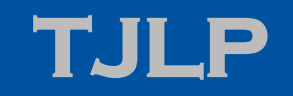

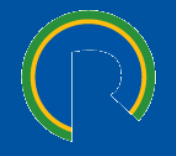

A TJLP tem vigência de três meses, sendo expressa em termos anuais. É fixada pelo Conselho Monetário Nacional e divulgada até o último dia do trimestre imediatamente anterior ao de sua vigência (no caso, 31 de dezembro, 31 de março, 30 de junho e 30 de setembro).

Assim, por exemplo, o percentual divulgado em 25 de março de 2016 permanecerá válido para remunerar os contratos do BNDES, mantidas as regras em vigor, de 1.º de abril até 30 de junho de 2016, quando passará a vigorar a próxima TJLP.

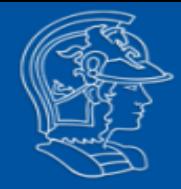

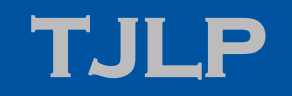

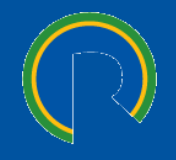

O custo financeiro é dado pela TJLP acrescida de um spread básico (que varia de acordo com o estabelecido nas Políticas Operacionais do Sistema BNDES) e de um spread de risco (que varia de acordo com a classificação de risco do cliente). Nas operações indiretas o spread de risco é substituído pela comissão do Agente Financeiro, e acrescido do spread de intermediação financeira.

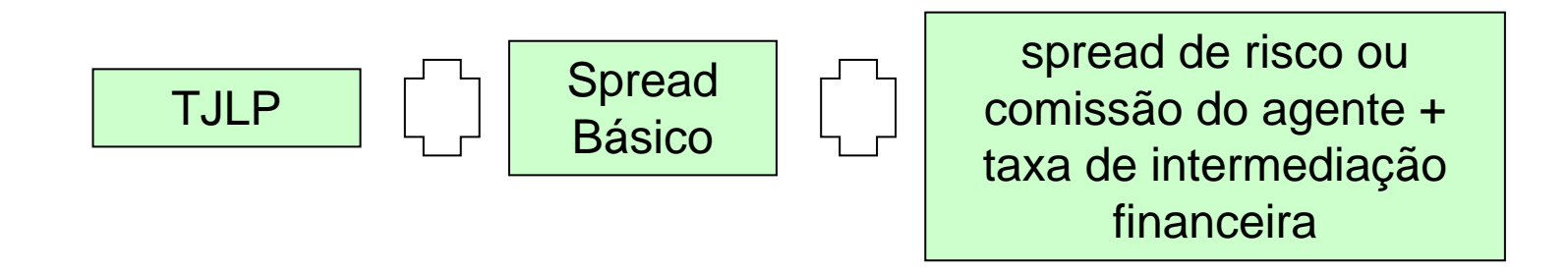

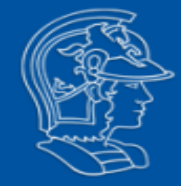

## **TJLP (> 6% aa)**

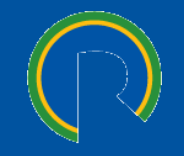

**Fator de Capitalização**: capitalização da parcela da TJLP que excede a 6% a.a., a TJLP é ajustada para a construção do fator de capitalização a ser aplicado sobre o saldo devedor de todos os contratos ativos do BNDES:

$$
FC = \left(\frac{1 + TJLP/100}{1 + 6\%}\right)^{\frac{n}{360}}
$$

**Juros**: Incidirá sobre o saldo devedor, após a aplicação do fator de capitalização, o spread do BNDES na operação acrescido da parcela não capitalizada da TJLP, de 6% a.a., conforme fórmula a seguir:

$$
J = SD \times FC \times \left\{ \left[ 1 + \frac{(s+6)}{100} \right]^{\frac{n}{360}} - 1 \right\}
$$

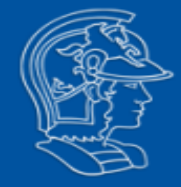

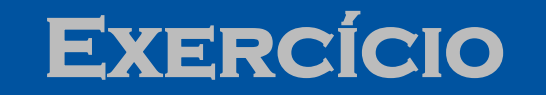

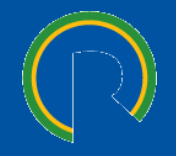

Uma empresa tomou R\$ 500 mil junto ao BNDES, atrelado a TJLP, a spread final de 4,3% a.a.. Para a TJLP divulgada em 21.12.2008, no valor de 6,5% a.a., constante ao longo do ano, ao final de um ano quanto será o Saldo Devedor?

$$
J = SD \times FC \times \left\{ \left[ 1 + \frac{(s+6)}{100} \right]^{\frac{n}{360}} - 1 \right\} = R\$500.000 \times 1,004782651 \times \left\{ \left[ 1 + \frac{(4,3+6)}{100} \right]^{\frac{365}{360}} - 1 \right\}
$$

$$
FC = \left(\frac{1 + TJLP\%}{1 + 6\%}\right)^{\frac{n}{360}} = \left(\frac{1 + 6,5\%}{1 + 6\%}\right)^{\frac{365}{360}} = 1,004716981^{\frac{365}{360}} = 1,004782651
$$

$$
J = R\$502.391,33 \times \left(1,103^{\frac{365}{360}} - 1\right) = R\$52.501,33
$$

*SF* <sup>=</sup> *R*\$502.391,33<sup>+</sup> *R*\$52.501,33 <sup>=</sup> *R*\$554.892,66

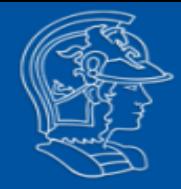

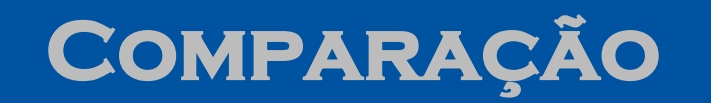

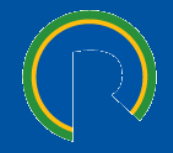

E se o cálculo fosse direto, sem a redução?

$$
SF = SD \times (1 + TJLP\%)^{\frac{365}{360}} \times (1 + spread)^{\frac{365}{360}} = (1,065 \times 1,043)^{\frac{365}{360}} =
$$
  
SF = R\$500.000×1,112417 = R\$556.208,63

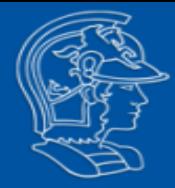

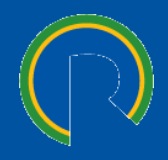

#### Fator de Capitalização = 1

Juros: Incidirá sobre o saldo devedor, após a aplicação do fator de capitalização, o spread do BNDES na operação acrescido da parcela não capitalizada da TJLP, de 6% a.a., conforme fórmula a seguir:

$$
J = SD \times \left\{ \left[ 1 + \frac{(s + TJLP)}{100} \right]^{\frac{n}{360}} - 1 \right\}
$$

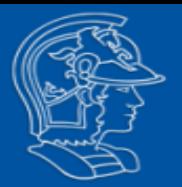

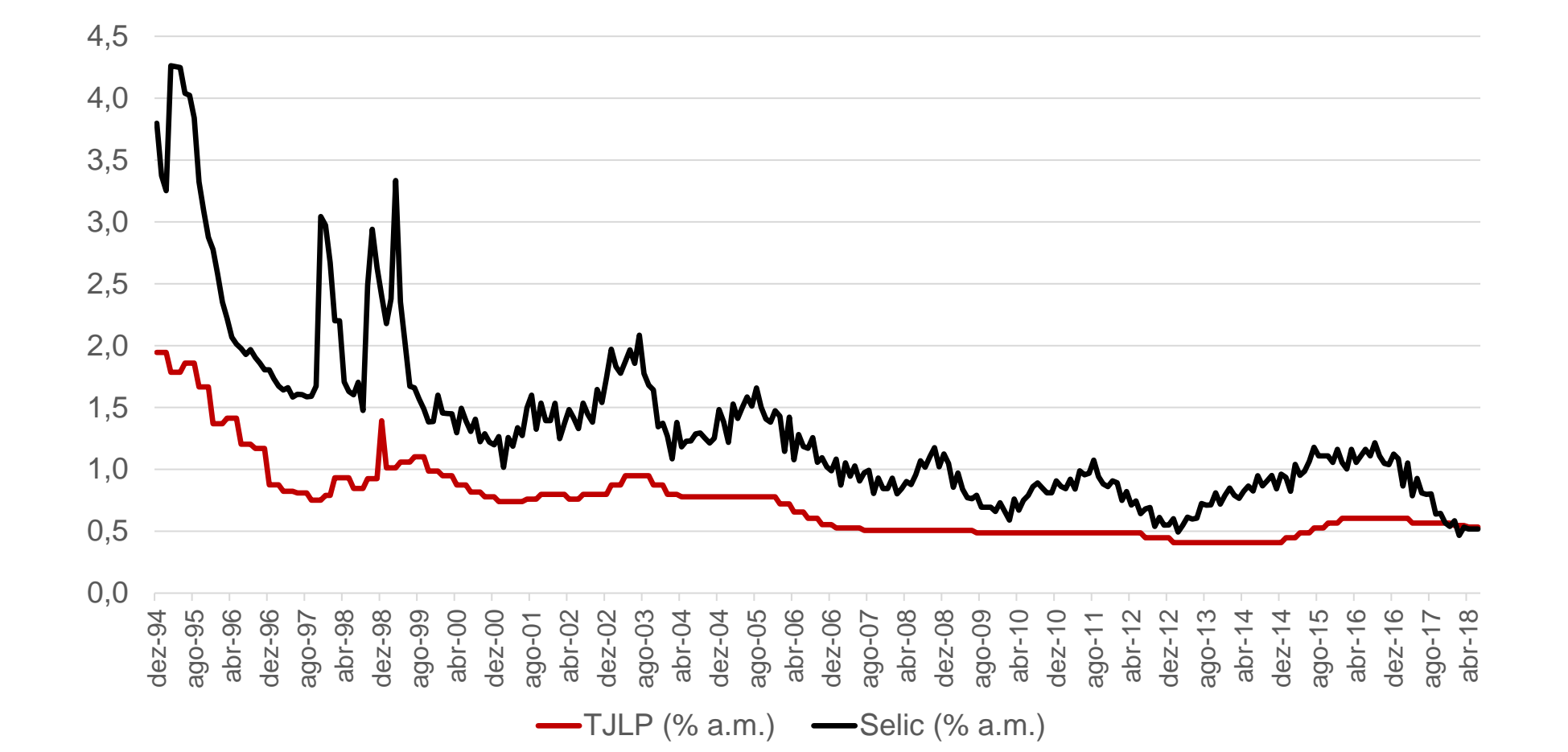

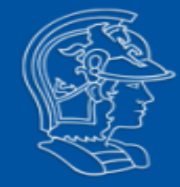

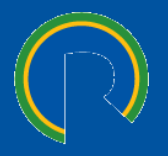

A Taxa de Longo Prazo (TLP), desde 1º de janeiro de 2018, é o principal custo financeiro dos financiamentos do BNDES. Ela compõe a taxa de juros final, junto com as remunerações (spreads) do BNDES e dos bancos repassadores e a taxa de risco de crédito do cliente:

A TLP-Pré, parcela de juro real, será fixa, ao longo da vida dos contratos, variando apenas o componente da inflação (IPCA)

**TLP = (1 + IPCA) x (1 + TLP-Pré) - 1**

A TLP-Pré é baseada na média de três meses da taxa de juro real do título público NTN-B de 5 anos.

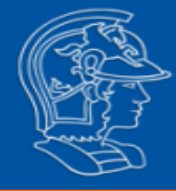

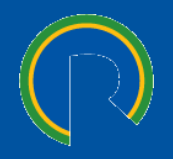

a) há um fator de redução da taxa de juro real da NTN-B de cinco anos, denominado alfa (α). Este fator é válido por um ano e sobe progressivamente até 2023, quando a TLP-Pré igualará a taxa de juro real da NTN-B; e

b) em 1º/jan/2018, a primeira TLP seria igual à TJLP vigente na mesma data.

**TLP-Pré = α x JURO REAL NTN-B, l**ogo:

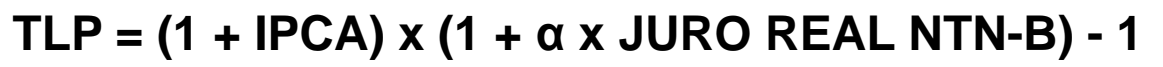

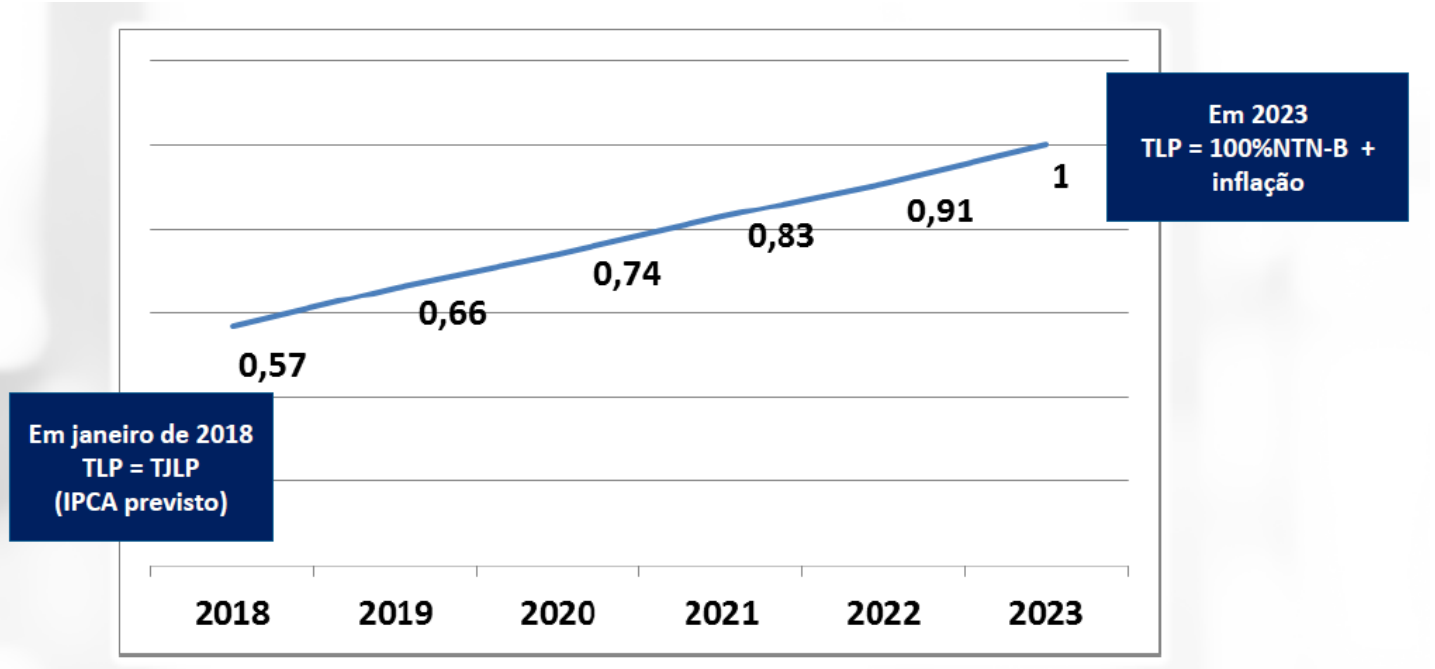

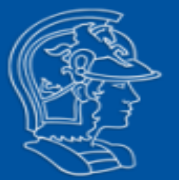

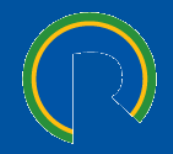

**2.1 Percentual de DI**

**2.2 Indexador + spread**

**2.3 TJLP e TLP**

**2.4 Taxa Nominal e Real**

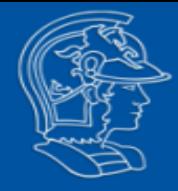

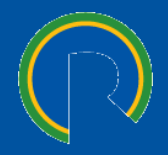

Inflação é aumento do nível geral de preços

Hiperinflação: inflação extraordinariamente elevada

Deflação: redução do nível geral de preços

Inflação é fenômeno econômico abrangente que diz respeito ao valor do meio de troca da economia

Aumento no nível de preços significa redução no valor da moeda. Inflação tem mais a ver com o valor da moeda do que com o valor dos bens. A moeda torna-se menos valiosa

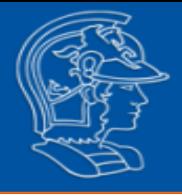

## **Dicotomia clássica e neutralidade monetária**

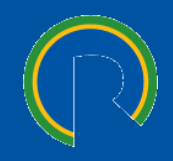

Alterações na oferta da moeda afetam as variáveis nominais, mas não as reais

Se o Banco Central dobra a oferta de moeda, o nível de preços dobra, o salário dobra e todos demais valores dobram. Entretanto, variáveis reais como emprego, salário real mantêm-se inalteradas

A irrelevância das alterações monetárias para as variáveis reais é chamada de *neutralidade monetária*

Exemplo:

- $\blacksquare$  Altera-se o padrão 1km = 1.000m para 1km = 500m
- A medida em km muda; porém a distância efetiva é a mesma

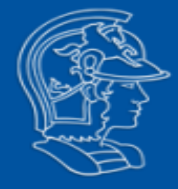

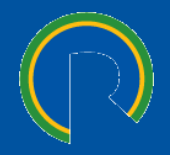

#### **Taxa nominal deduzida da inflação do período**

❑ **Exemplo1**: a taxa básica de juros está em 9,0% a.a.. Considerando-se a inflação dos últimos 12 meses de 6,3%, qual a taxa real de juros?

$$
1 + Real = \frac{1 + nominal}{1 + inflac}
$$

$$
1 + Real = \frac{1 + 9\%}{1 + 6,3\%}
$$

$$
Real = \frac{1,09}{1,063} - 1 = 2,54\%
$$

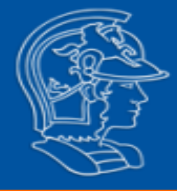

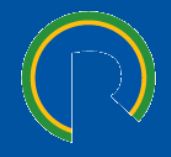

#### **Inflação e a carga tributária sobre rendimentos**

- ❑ **Exemplo 2**: Se você comprar uma NTN-B taxa 5,9% a.a., e considerando-se inflação projetada de 5,5% a.a., qual a taxa real líquida de imposto após 1 ano?
	- Tabela de alíquotas de imposto de renda recolhido na fonte sobre rendimentos de capital:

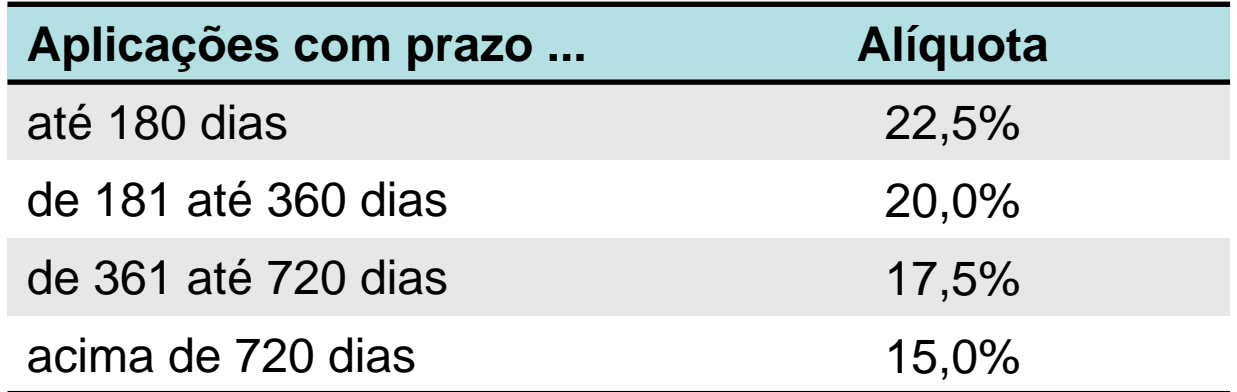

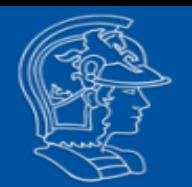

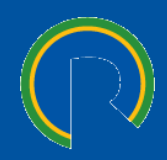

**Exemplo 2**: Se você comprar uma NTN-B, taxa 5,9% a.a., e considerando-se inflação projetada de 5,5% a.a., qual a taxa real líquida de imposto após 1 ano?

> $1 + Nominal = (1 + real) \times (1 + inflac\tilde{a}o)$  $1 + Nominal = (1 + 5.9\%) \times (1 + 5.5\%)$  $Nominal = (1,059) \times (1,055) - 1 = 11,725\%$  $IRRF = 20\% \times (11,725\%) = 2,345\%$ Nominal Líquida de IRRF = Nominal  $-$  IRRF Nominal Líquida de IRRF =  $11,725\% - 2,345\%$ Nominal Líquida de IRRF =  $9,38\%$  $1 + Real = \frac{1 + nominal}{1 + infla\varsigma\tilde{a}o}$  $1 + Real = \frac{1 + 9,38\%}{1 + 5,5\%}$  $Real = \frac{1,0938}{1,055} - 1 = 3,68\%$

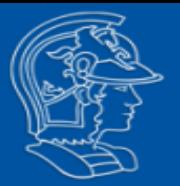

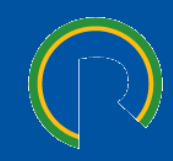

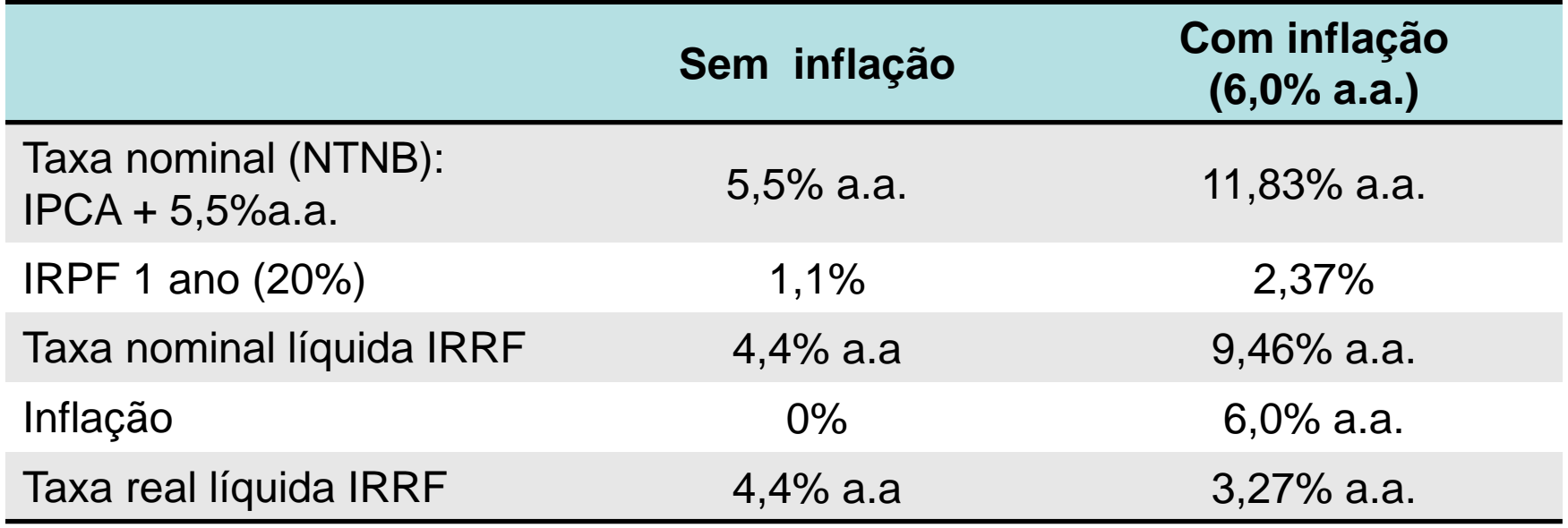

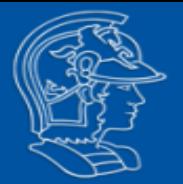

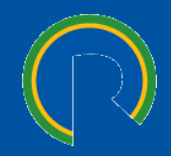

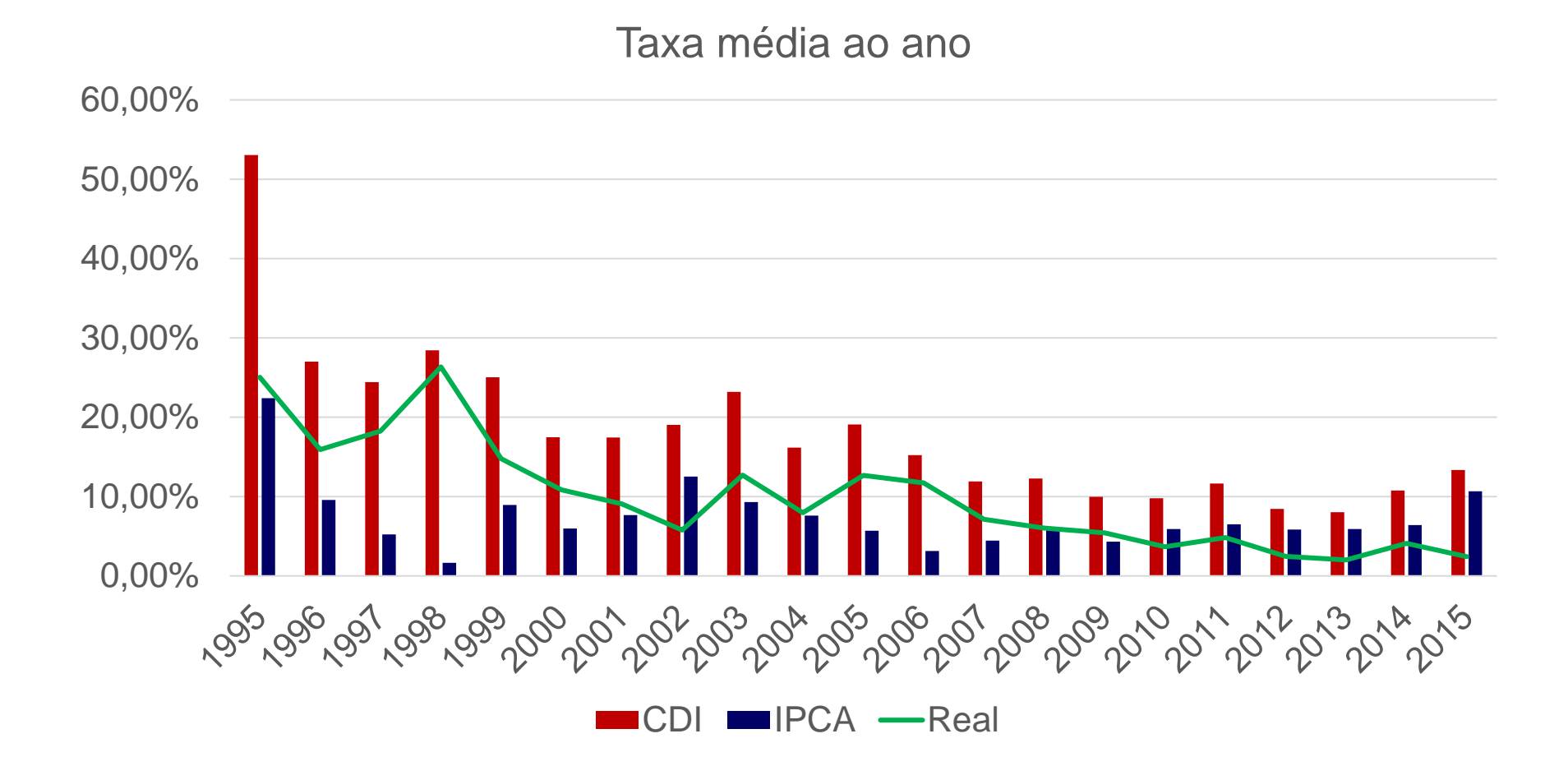

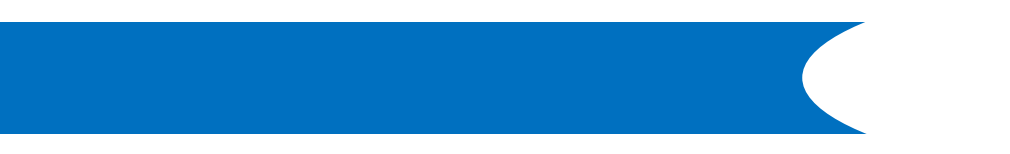

### **Extras**

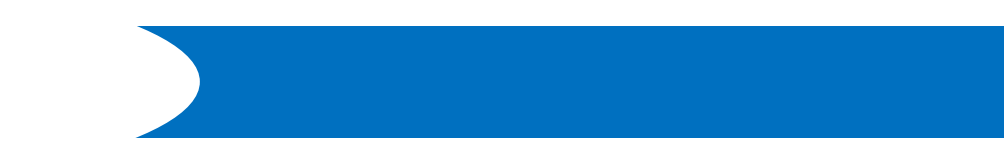

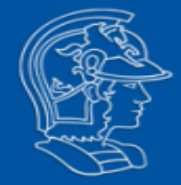

### **Extra 1**

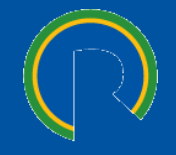

Uma empresa tomou emprestado R\$ 5.000.000,00 junto ao BNDES, atrelado a TJLP mais spread total de 2,3% a.a.., e carência (período sem pagamento de juro e principal) de 1 ano (365 dias corridos). Considerando-se que a TJLP neste período foi de 7,0% a.a., qual será o Saldo Devedor após 1 ano?

$$
FC = \left(\frac{1 + TJLP\%}{1 + 6\%}\right)^{\frac{n}{360}} = \left(\frac{1 + 7,0\%}{1 + 6\%}\right)^{\frac{365}{360}} = 1,009565614
$$

$$
J = SD \times FC \times \left\{ \left[ 1 + \frac{(s+6)}{100} \right]^{\frac{n}{360}} - 1 \right\} = R\$5.000.000 \times 1,009565614 \times \left\{ \left[ 1 + \frac{(2,3+6)}{100} \right]^{\frac{365}{360}} - 1 \right\}
$$

$$
J = R\$5.047.828,07 \times \left(1,083^{\frac{365}{360}} - 1\right) = R\$425.027,18
$$

*SF* <sup>=</sup> *R*\$ 5.047.828,07 <sup>+</sup> *R*\$ 425.027,18 <sup>=</sup> *R*\$ 5.472.855,25

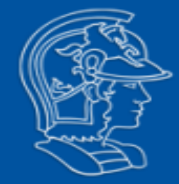

#### **Extra 2**

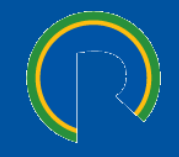

Uma empresa tomou emprestado R\$ 2.000.000,00 junto ao BNDES, atrelado a TJLP mais spread total de 1,8% a.a.., e carência (período sem pagamento de juro e principal) de 6 meses (183 dias corridos). Considerando-se que a TJLP neste período foi de 5,0% a.a., qual será o Saldo Devedor esse período?

> $VF = VP \times (1 + taxa)^{periodo}$  $\label{eq:VF} VF = VP \times (1 + spread + TJLP)^{\frac{periodo}{360}}$ 183  $VF = 2.000.000 \times (1 + 1.8\% + 5.0\%)^{\frac{183}{360}}$  $VF = 2.068.015,15$

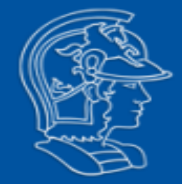

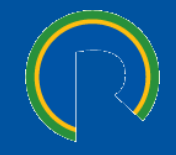

Numa agência bancária um CDB é adquirido por uma taxa anual nominal de 11% a.a., pelo prazo de 3 meses. Qual a taxa real de aplicação do período, se a inflação for de 0,4% a.m. nesses três meses?

$$
1 + Real = \frac{1 + nominal}{1 + infla\varsigma_{0}^{3}}
$$
  

$$
1 + Real = \frac{(1 + 11\%)^{\frac{3}{12}}}{(1 + 0.4\%)^3}
$$
  

$$
Real = \frac{1,026433}{1,01204} - 1 = 1,4214\% \text{ ao período}
$$

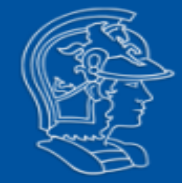

#### **Extra 4**

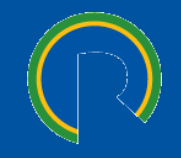

Numa agência bancária um CDB é adquirido por uma taxa anual nominal de 1% a.m., pelo mesmo prazo de 3 meses. Qual a taxa real de aplicação do período, se a inflação em cada um desses três meses for: 0,4%, 0,5% e 0,45 a.m.?

$$
1 + Real = \frac{1 + nominal}{1 + infla\varsigma\tilde{a}o}
$$
  

$$
1 + Real = \frac{(1 + 1\%)^3}{(1 + 0.4\%) \times (1 + 0.5\%) \times (1 + 0.45\%)}
$$
  

$$
Real = \frac{1,030301}{1,01356059} - 1 = 1,652\% \text{ ao período}
$$

# **Obrigado**